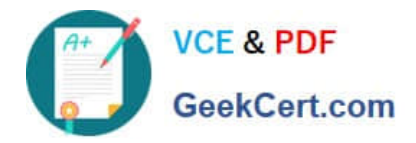

# **HQT-6740Q&As**

Hitachi Vantara Qualified Professional – Storage administration

## **Pass Hitachi HQT-6740 Exam with 100% Guarantee**

Free Download Real Questions & Answers **PDF** and **VCE** file from:

**https://www.geekcert.com/hqt-6740.html**

100% Passing Guarantee 100% Money Back Assurance

Following Questions and Answers are all new published by Hitachi Official Exam Center

**C** Instant Download After Purchase **83 100% Money Back Guarantee** 

- 365 Days Free Update
- 800,000+ Satisfied Customers

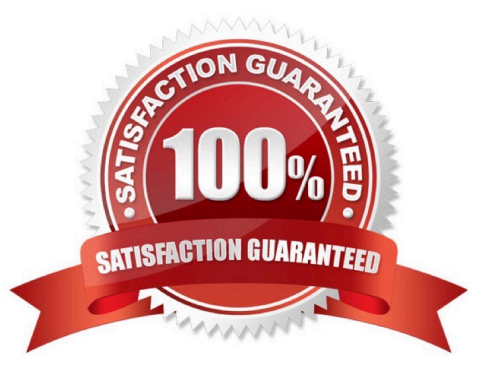

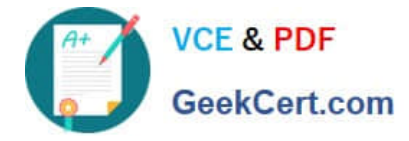

### **QUESTION 1**

You are a system administrator responsible for an installation of Hitachi Dynamic Provisioning (HDP) and want to receive threshold messages indicating that a user requires more space. Which Hitachi Device Manager CLI command do you use?

- A. ListPool
- B. ShowPool
- C. GetAlerts
- D. DPGetVols

Correct Answer: C

#### **QUESTION 2**

You are installing Hitachi Device Manager and need to verify the existence of the peer user profile. Which user name should you verify?

- A. hauser
- B. system
- C. manager
- D. administrator
- Correct Answer: A

#### **QUESTION 3**

A customer has identified a performance bottleneck with Online Transaction Processing (OLTP) production host LUNs. The performance improvement plan includes a change to the Hitachi Dynamic Link Manager load balancing algorithm which is currently set to Round Robin. Which setting should the customer use?

- A. Least I/O
- B. Least block
- C. Extended Round Robin
- D. Extended Least block

Correct Answer: A

#### **QUESTION 4**

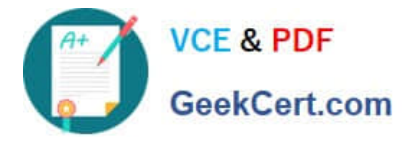

A storage administrator needs to allocate storage to a host using Hitachi Device Manager. In the GUI, which two locations would they navigate to when allocating the storage? (Choose two.)

- A. Parity Groups view
- B. Admin Groups view
- C. Logical Groups view
- D. Mobility Groups view

Correct Answer: AC

#### **QUESTION 5**

Which three Hitachi storage systems would be used to virtualize external storage? (Choose three.)

- A. HUS
- B. VSP
- C. USP V
- D. 9900V
- E. USP
- Correct Answer: BCE

[HQT-6740 VCE Dumps](https://www.geekcert.com/hqt-6740.html) [HQT-6740 Practice Test](https://www.geekcert.com/hqt-6740.html) [HQT-6740 Study Guide](https://www.geekcert.com/hqt-6740.html)